On behalf of CA Mainframe Application Tuner development team, I am happy to announce another batch of exciting new features for CA MAT v12.

What is new and available for you?

- DB2 WLM managed stored procedures (External Stored Procedures and User Defined Functions) support
- DB2 WLM JAVA AGENT support
- CSECT DESCRIPTION enhancement phase II
- Sampling architecture improvements PC and SVC

Continue reading for more detailed descriptions.

## DB2 WLM managed stored procedures (ESPs and UDFs):

Feature brings ability of CA MAT v12 to measure and obtain relevant data for WLM managed External Store Procedures and User Defined Function, written in ASM REXX C COBOL PL/I, enabling more profound tuning opportunity identification.

In order to collect the data simply measure WLM spawned address space via standard monitor definition (see fig. 1) and then analyze the collected data under Interactive Analysis option 10 -DB2 View (see fig. 2 and 3).

| CA MAT<br>COMMAND ===>                                            | Monitoring Criteria                                                                                                    |          |          |
|-------------------------------------------------------------------|----------------------------------------------------------------------------------------------------|----------|----------|
| Specify param<br>Descripti<br>Batch repor<br>PMA repor            | eters for monitoring session:<br>on ===><br>ts ===> N (Y or N)<br>ts ===> N (Y or N)<br>et ===> 'APM.QATT.V12QA.&PROFILE.&SYSTIME'                                                                       | Profile: | ESPABATW |
| Job ===> D<br>Multi-Ste                                           | t name: (Job required)<br>11EWLM1 Step ===> Pstep ===><br>p Monitoring ===> NO (YES or NO)<br>t systems in SYSPLEX: (default is local system<br>All > >                                                  |          |          |
| Monit<br>Monitor<br>Observation<br>DD name for 1<br>Tab to the en | eters for target job name:<br>or duration ===> 60S (Used as estimate)<br>entire step ===> NO (Yes or No)<br>s Requested ===> 6000<br>oad modules ===><br>vironment for additional monitoring options and | press    |          |
|                                                                   | ct: All Jobs <mark>CICS</mark> <mark>IMS DB2</mark> Java<br>save changes; enter CANCEL to exit without savi                                                                                              | ng       |          |

Fig.1 – Example Monitoring Criteria setup for WLM AS measurement.

| >                                                                                                    |                                                        | >     |                                                    |                                                         |                                                          |                                                                                                 | DB2V:   | iew                                                                              |                                                                                 |                                                     |             |                                                                                                    | 1 to 7 (<br>LL ===> (                         |
|----------------------------------------------------------------------------------------------------|--------------------------------------------------------|-------|----------------------------------------------------|---------------------------------------------------------|----------------------------------------------------------|-------------------------------------------------------------------------------------------------|---------|----------------------------------------------------------------------------------|---------------------------------------------------------------------------------|-----------------------------------------------------|-------------|----------------------------------------------------------------------------------------------------|-----------------------------------------------|
| Line commands: S - Select SQL E - Explain SQL<br>SD - Show Declare I - Explain Information<br>C - Code Details D - Statement Detail<br>DERM or D Data<br>ESPAS S B 67 DROP CUDEJTK NA 25 2 00000000 10.230.41.233<br>ESPAS S B 70 REPART CUDEJTK NA 25 2 00000000 10.230.41.233<br>ESPAS S B 70 REPART CUDEJTK NA 71 198 00000000 10.230.41.233<br>ESPAS S B 226 INSERT CUDEJTK NA 71 198 00000000 10.230.41.233<br>ESPAS S B 226 INSERT CUDEJTK NA 25 2 00000000 10.230.41.233<br>ESPAS S B 304 FERCH CUDEJTK NA 105 2 C1 00000000 10.230.41.233<br>ESPAS S B 304 FERCH CUDEJTK NA 105 2 C1 00000000 10.230.41.233<br>ESPAS S H 350 CLOSE CUDEJTK NA 58 198 C1 00000000 10.230.41.233<br>ESPAS S H 350 CLOSE CUDEJTK NA 105 2 C1 00000000 10.230.41.233<br>ESPAS S H 350 CLOSE CUDEJTK NA 105 2 C1 00000000 10.230.41.233<br>ESPAS S B 67 DROP CUEJTK NA 105 2 C1 00000000 10.230.41.233<br>ESPAS S B 67 DROP CUEJTK NA 105 2 CLOSE CUDEJTK NA 105 2 CLOSE CUDEJTK NA 105 2 CLOSE CUDEJTK NA 105 2 CLOSE CUDEJTK NA 105 2 CLOSE CUDEJTK NA 105 2 CLOSE CUDEJTK NA 105 2 CLOSE CUDEJTK NA 105 2 CLOSE CUDEJTK NA 105 2 CLOSE CUDEJTK NA 105 2 CLOSE CUDEJTK                                                                                                    | mary Com                                               | mands | : SQL (all/                                        | sampled)                                                | , SEQ (s                                                 | ort), ADDHel                                                                                    | p       |                                                                                  |                                                                                 |                                                     |             |                                                                                                    |                                               |
| SD - Show Declars I - Explain Information       Sort:         C - Code Details D - Statement Detail       DE2 SSID:         DERM or D Data       Declare Call         LC Package S From Stmt Num Type       Collection Stmt Length Count       Cursor Name Thread Correlation       Location         ESPAS S B       67 DBOP       CUDEPUTK       NA 25       2       00000000       10.230.41.233         ESPAS S B       99 CREATE       CUPOPUTK       NA 105       2 00000000       10.230.41.233         ESPAS S B       272 OPEN CUPOPUTK       NA 105       2 00000000       10.230.41.233         ESPAS S B       272 OPEN CUPOPUTK       NA 105       2 00000000       10.230.41.233         ESPAS S B       304 FETCH       CUPOPUTK       NA 105       2 00000000       10.230.41.233         ESPAS S B       304 FETCH       CUPOPUTK       NA 105       2 00 0000000       10.230.41.233         ESPAS S H       321 UPDATE CUPOPUTK       NA 105       2 01 00000000       10.230.41.233         ESPAS S H       321 UPDATE CUPOPUTK       NA 105       2 01 00000000       10.230.41.233         timer commands: S - Select SQL       E explain SQL       00000000       10.230.41.233       00.230.41.233         timer commands: S - Select SQL       E explain Information<                                                                                                    |                                                        | ndar  |                                                    | 201                                                     | <b>D</b> _ <b>D m</b> ]                                  | nin cot                                                                                         |         |                                                                                  |                                                                                 |                                                     |             |                                                                                                    |                                               |
| C - Code Details D - Statement Detail<br>EI - Explain Immediate<br>DeClare Call<br>C Package S From Stmt Num Type Collection Stmt Length Count Cursor Name Thread Correlation<br>Declare Call<br>Cursor Name Thread Correlation<br>Declare Call<br>Cursor Name Thread Correlation<br>Declare Call<br>Cursor Name Thread Correlation<br>Declare Correlation<br>Declare Call<br>Cursor Name Thread Correlation<br>Declare Correlation<br>Declare Correlation<br>Declare Call<br>Declare Call<br>Cursor Name Thread Correlation<br>Declare Correlation<br>Declare Correlation<br>C - Code Details D - Statement Detail<br>EI - Explain Information<br>C - Code Details D - Statement Detail<br>EI - Explain SQL<br>S - Show Declare I - Explain SQL<br>S - Show Declare I - Explain SQL<br>S - Show Declare I - Explain SQL<br>S - Show Declare I - Explain SQL<br>S - Show Declare I - Explain SQL<br>EI - Explain Correlation<br>C - Code Details D - Statement Detail<br>EI - Explain Correlation<br>C - Code Details D - Statement Detail<br>EI - Explain Correlation<br>C - Code Details D - Statement Detail<br>EI - Explain Correlation<br>C - Code Details D - Statement Detail<br>EI - Explain Correlation<br>C - Code Details D - Statement Detail<br>EI - Explain Correlation<br>C - Code Details D - Statement Detail<br>EI - Explain Correlation<br>C - Code Details D - Statement Detail<br>EI - Explain Correlation<br>C - Code Details D - Statement Detail<br>EI - Explain Correlation<br>C - Code Details D - Statement Detail<br>EI - Explain Correlation<br>C - Code Details D - Statement Detail<br>EI - Explain Co | ne comma                                               |       |                                                    |                                                         |                                                          |                                                                                                 | ion     |                                                                                  |                                                                                 |                                                     |             |                                                                                                    |                                               |
| EI - Explain Immediate       DB2 Bel:         DBRM or D Data       Declare       Call         CO Package S From Stmt Num Type       Collection Stmt Length Count       Cursor Name Thread       Correlation       O         EspAs       S B       67 DROP       CUPOFJTK       NA       25       2       O0000000       10.230.41.233         EspAs       S B       99 CREATE       CUPOFJTK       NA       226       2       O0000000       10.230.41.233         EspAs       S B       272 OPEN       CUPOFJTK       NA       71       198       00000000       10.230.41.233         EspAs       S B       272 OPEN       CUPOFJTK       NA       105       2 c1       00000000       10.230.41.233         EspAs       S B       304 FETCH       CUPOFJTK       NA       105       2 c1       00000000       10.230.41.233         EspAs       S H       321 UPDATE       CUPOFJTK       NA       105       2 c1       00000000       10.230.41.233         EspAs       S H       321 UPDATE       CUPOFJTK       NA       105       2 c1       00000000       10.230.41.233         Imary Commands:       S - Select SQL       E - Explain SQL       SCROLL ==>>       SCROLL ==>>                                                                                                    |                                                        |       |                                                    |                                                         |                                                          |                                                                                                 |         |                                                                                  |                                                                                 |                                                     |             |                                                                                                    |                                               |
| DBRM or D Data Declare Call Construction Type Collection Stmt Length Count Cursor Name Thread Correlation Cocation Construction Correlation Construction Correlation Construction Correlation Construction Correlation Construction Correlation Construction Construction Correlation Construction Construction Correlation Construction Construction C                                                                                                    |                                                        |       | 0 0000 0                                           |                                                         |                                                          |                                                                                                 |         |                                                                                  |                                                                                 |                                                     |             |                                                                                                    |                                               |
| CC Package S From Stmt Num Type       Collection Stmt       Length Count       Cursor Name Thread       Correlation       Location       O         ESPAS       S B       67 DROP       CUPOFJTK       NA       25       2       00000000       10.230.41.233         ESPAS       S B       99 CREATE       CUPOFJTK       NA       226       00000000       10.230.41.233         ESPAS       S B       226 INSERT       CUPOFJTK       NA       198       00000000       10.230.41.233         ESPAS       S B       272 OPEN       CUPOFJTK       NA       105       2 C1       00000000       10.230.41.233         ESPAS       S B       304 FETCH       CUPOFJTK       NA       105       2 00 C1       00000000       10.230.41.233         ESPAS       S H       321 UPOFJTK       NA       105       2 C1       00000000       10.230.41.233         ESPAS       S H       350 CLOSE       CUPOFJTK       NA       105       2 C1       00000000       10.230.41.233         imary Commands:       S - Select SQL       E - Explain SQL       Sort: Seque       Sort: Seque       Sort: Seque         ine commands:       S - Select SQL       E - Explain Information       Soft: Seque       Soft: Sequ                                                                                                    | DBRM or                                                | D Da  | ata                                                |                                                         |                                                          |                                                                                                 |         | Call                                                                             |                                                                                 |                                                     |             |                                                                                                    |                                               |
| ESPAS       S B       99 CREATE       CUPOFJTK       NA       226       2       00000000       10.230.41.233         ESPAS       S B       226       INSERT       CUPOFJTK       NA       71       199       00000000       10.230.41.233         ESPAS       S B       272       OPEN       CUPOFJTK       NA       105       2       C1       00000000       10.230.41.233         ESPAS       S B       304       FETCH       CUPOFJTK       NA       105       2       C1       00000000       10.230.41.233         ESPAS       S H       321       UPDATE       CUPOFJTK       NA       105       2       C1       00000000       10.230.41.233         ESPAS       S H       321       UPDATE       CUPOFJTK       NA       105       2       C1       00000000       10.230.41.233         ESPAS       S H       350       CLOSE       CUPOFJTK       NA       105       2       C1       00000000       10.230.41.233         Incommands:       S H       350       CLOSE       CUPOFJTK       NA       105       2       C1       00000000       10.230.41.233         imary       Commands:       SQL       (all/sam                                                                                                    |                                                        |       |                                                    | Type                                                    | Collec                                                   |                                                                                                 |         |                                                                                  | Cursor Na                                                                       | me Thread                                           | Correlatio  |                                                                                                    | Oper                                          |
| ESPAS       S B       99 CREATE       CUPOPJTK       NA       226       2       00000000       10.230.41.233         ESPAS       S B       226 INSERT       CUPOPJTK       NA       71       199       00000000       10.230.41.233         ESPAS       S B       272 OPEN       CUPOPJTK       NA       105       2 C1       00000000       10.230.41.233         ESPAS       S B       304 FETCH       CUPOPJTK       NA       105       2 C1       00000000       10.230.41.233         ESPAS       S H       321 UPDATE       CUPOPJTK       NA       58       198 C1       00000000       10.230.41.233         ESPAS       S H       321 UPDATE       CUPOPJTK       NA       105       2 C1       00000000       10.230.41.233         ESPAS       S H       350 CLOSE       CUPOPJTK       NA       105       2 C1       00000000       10.230.41.233         Farst       S H       350 CLOSE       CUPOPJTK       NA       105       2 C1       00000000       10.230.41.233         ine commands:       SQL (all/sampled), SEQ (sort), ADDHelp       End of Table       Profile:       ESPA         ine commands:       S - Select SQL       E - Explain Information       S                                                                                                    |                                                        |       |                                                    |                                                         |                                                          |                                                                                                 |         |                                                                                  |                                                                                 |                                                     |             |                                                                                                    | -                                             |
| ESPAS       S B       99 CREATE       CUPOFJTK       NA       226       2       00000000       10.230.41.233         ESPAS       S B       226 INSERT       CUPOFJTK       NA       71       198       00000000       10.230.41.233         ESPAS       S B       272 OPEN       CUPOFJTK       NA       105       2 C1       00000000       10.230.41.233         ESPAS       S B       304 FETCH       CUPOFJTK       NA       105       2 C1       00000000       10.230.41.233         ESPAS       S H       321 UPDATE       CUPOFJTK       NA       58       198 C1       00000000       10.230.41.233         ESPAS       S H       321 UPDATE       CUPOFJTK       NA       58       198 C1       00000000       10.230.41.233         ESPAS       S H       350 CLOSE       CUPOFJTK       NA       105       2 C1       00000000       10.230.41.233         Intermediate       DB2View                                                                                                    |                                                        |       |                                                    |                                                         |                                                          |                                                                                                 |         |                                                                                  |                                                                                 |                                                     |             |                                                                                                    |                                               |
| ESPAS       S       B       226 INSERT       CUPOFJTK       NA       71       198       00000000       10.230.41.233         ESPAS       S       B       272 OPEN       CUPOFJTK       NA       105       2 C1       00000000       10.230.41.233         ESPAS       S       B       304 FETCH       CUPOFJTK       NA       105       2 C1       00000000       10.230.41.233         ESPAS       S       H       321 UPDATE       CUPOFJTK       NA       58       198 C1       00000000       10.230.41.233         ESPAS       S       H       350 CLOSE       CUPOFJTK       NA       105       2 C1       00000000       10.230.41.233         ESPAS       S       H       350 CLOSE       CUPOFJTK       NA       105       2 C1       00000000       10.230.41.233         ESPAS       S       H       350 CLOSE       CUPOFJTK       NA       105       2 C1       00000000       10.230.41.233         MAT                                                                                                    | ESPAS                                                  | SB    | 67                                                 | DROP                                                    | CUPOFJ                                                   | TK NA                                                                                           |         |                                                                                  |                                                                                 | 00000000                                            |             | 10.230.41.233                                                                                         |                                               |
| ESPASS B272 OPENCUPOFJTKNA1052 C1000000010.230.41.233ESPASS B304 FETCHCUPOFJTKNA105200 C10000000010.230.41.233ESPASS H321 UPDATECUPOFJTKNA1052 C10000000010.230.41.233ESPASS H350 CLOSECUPOFJTKNA1052 C10000000010.230.41.233MATEnd of TableMATMADMADMADMADMADMADMADMADMADMADMAD <td></td> <td>SB</td> <td>99</td> <td>CREATE</td> <td></td> <td></td> <td>226</td> <td>2</td> <td></td> <td>00000000</td> <td></td> <td></td> <td></td>                                                                                                    |                                                        | SB    | 99                                                 | CREATE                                                  |                                                          |                                                                                                 | 226     | 2                                                                                |                                                                                 | 00000000                                            |             |                                                                                                    |                                               |
| ESPAS       S B       304 FETCH       CUPOFJTK       NA       105       200 C1       00000000       10.230.41.233         ESPAS       S H       321 UPDATE       CUPOFJTK       NA       58       198 C1       00000000       10.230.41.233         ESPAS       S H       350 CLOSE       CUPOFJTK       NA       105       2 C1       00000000       10.230.41.233         ESPAS       S H       350 CLOSE       CUPOFJTK       NA       105       2 C1       00000000       10.230.41.233         MAT                                                                                                    | ESPAS                                                  |       |                                                    |                                                         |                                                          |                                                                                                 |         |                                                                                  |                                                                                 |                                                     |             |                                                                                                    |                                               |
| ESPAS       S H       321 UPDATE       CUPOFJTK       NA       58       198 C1       00000000       10.230.41.233         ESPAS       S H       350 CLOSE       CUPOFJTK       NA       105       2 C1       00000000       10.230.41.233         MAT                                                                                                    | ESPAS                                                  | SB    | 272                                                | OPEN                                                    | CUPOFJ                                                   | TK NA                                                                                           | 105     | 2                                                                                | C1                                                                              | 00000000                                            |             | 10.230.41.233                                                                                         |                                               |
| ESPAS       S H       350 CLOSE       CUPOFJTK       NA       105       2 C1       00000000       10.230.41.233         MAT                                                                                                    | ESPAS                                                  | SB    | 304                                                | FETCH                                                   | CUPOFJ                                                   | TK NA                                                                                           | 105     | 200                                                                              | C1                                                                              | 00000000                                            |             | 10.230.41.233                                                                                         |                                               |
| MAT       DB2View       DB2View                                                                                                    | ESPAS                                                  | SH    | 321                                                | UPDATE                                                  | CUPOFJ                                                   | TK NA                                                                                           | 58      | 198                                                                              | C1                                                                              | 00000000                                            |             | 10.230.41.233                                                                                         |                                               |
| MAT DB2View Row 1 to 7<br>MAND ===> SCROLL ===><br>imary Commands: SQL (all/sampled), SEQ (sort), ADDHelp Profile: ESPA<br>ine commands: S - Select SQL E - Explain SQL<br>SD - Show Declare I - Explain Information<br>C - Code Details D - Statement Detail<br>DBRM or D<br>Package S From Stmt Num Type Count Job Name Job Name Applenv<br>ESPAS S B 67 DROP 0 ESAPASR D11EWLM1 D11EWLM1 MANKA12 KLOT001.ESPA<br>ESPAS S B 99 CREATE 0 ESAPASR D11EWLM1 D11EWLM1 MANKA12 KLOT001.ESPA                                                                                                    | ESPAS                                                  | SH    | 350                                                | CLOSE                                                   | CUPOFJ                                                   | TK NA                                                                                           | 105     | 2                                                                                | C1                                                                              | 00000000                                            |             | 10.230.41.233                                                                                         |                                               |
| imary Commands: SQL (all/sampled), SEQ (sort), ADDHelp<br>ine commands: S - Select SQL E - Explain SQL<br>SD - Show Declare I - Explain Information<br>C - Code Details D - Statement Detail<br>EI - Explain Immediate<br>DBRM or D Data<br>Package S From Stmt Num Type<br>ESPAS S B 67 DROP 0 ESAPASR D11EWLM1 D11EWLM1 MANKA12<br>ESPAS S B 99 CREATE 0 ESAPASR D11EWLM1 D11EWLM1 MANKA12<br>KLOTOOL.ESPA                                                                                                    |                                                        | فتتزة |                                                    |                                                         |                                                          |                                                                                                 | DB2View |                                                                                  |                                                                                 |                                                     |             |                                                                                                    |                                               |
| ine commands: S - Select SQL E - Explain SQL<br>SD - Show Declare I - Explain Information<br>C - Code Details D - Statement Detail<br>DBRM or D Data<br>Package S From Stmt Num Type<br>ESPAS S B 67 DROP 0 ESAPASR D11EWLM1 D11EWLM1 MANKA12 KLOT001.ESPA<br>ESPAS S B 99 CREATE 0 ESAPASR D11EWLM1 D11EWLM1 MANKA12 KLOT001.ESPA                                                                                                    | AND ===>                                               |       |                                                    |                                                         |                                                          |                                                                                                 |         |                                                                                  |                                                                                 |                                                     |             | SCROLL =                                                                                              | ==> C5K                                       |
| ine commands: S - Select SQL E - Explain SQL<br>SD - Show Declare I - Explain Information<br>C - Code Details D - Statement Detail<br>DBRM or D Data<br>Package S From Stmt Num Type<br>ESPAS S B 67 DROP 0 ESAPASR D11EWLM1 D11EWLM1 MANKA12 KLOT001.ESPA<br>ESPAS S B 99 CREATE 0 ESAPASR D11EWLM1 D11EWLM1 MANKA12 KLOT001.ESPA                                                                                                    | arv Comm                                               | ands  | SOL (all/s                                         | ampled).                                                | SEO (so                                                  | ort), ADDHelm                                                                                   |         |                                                                                  |                                                                                 |                                                     |             | Profile:                                                                                              | ESPABATV                                      |
| ine commands: S - Select SQL E - Explain SQL<br>SD - Show Declare I - Explain Information<br>C - Code Details D - Statement Detail<br>EI - Explain Immediate<br>DBRM or D Data<br>Package S From Stmt Num Type<br>Count Job Name<br>SESPAS S B 67 DROP 0 ESAPASR D11EWLM1 D11EWLM1 MANKA12 KLOTOO1.ESPA                                                                                                    |                                                        |       |                                                    |                                                         |                                                          |                                                                                                 |         |                                                                                  |                                                                                 |                                                     |             |                                                                                                    |                                               |
| C - Code Details D - Statement Detail     DB2 SSID: Dife       DBRM or D     Data     Thread       Package S     From Stmt Num Type     Count       Backage S     B     67 DROP       C     C - Code Details D - Statement Detail     DB2 SSID: Dife       DBRM or D     Data     Thread       Requesting WLM     Executing     Qualifier Cursor Name     Name       Job Name     Job Name     Job Name     Qualifier Cursor Name       ESPAS     S     B     67 DROP     0       ESPAS     S     B     99 CREATE     0                                                                                                    |                                                        | ds:   |                                                    | SQL E                                                   | - Expla                                                  | in SQL                                                                                          |         |                                                                                  |                                                                                 |                                                     |             |                                                                                                    |                                               |
| BERM or D     D     EI     - Explain Immediate     DB2 Rel:     11.1       DBRM or D     S     Data     Thread     Requesting WLM     Executing     Un       Package     S     From Stmt Num Type     Count     Job Name     Job Name     Applenv     Qualifier Cursor Name     Routine Name     S       ESPAS     S     B     67 DROP     0     ESPASR     D11EWLM1     D11EWLM1     MANKA12     KLOTO01.ESPA       ESPAS     S     B     99 CREATE     0     ESAFASR     D11EWLM1     D11EWLM1     MANKA12     KLOTO01.ESPA                                                                                                    |                                                        |       |                                                    |                                                         |                                                          |                                                                                                 |         |                                                                                  |                                                                                 |                                                     |             | Sort .                                                                                                | All                                           |
| DBRM or D<br>Package S From Stmt Num Type Count Count Job Name Job Name Applenv Qualifier Cursor Name Routine Name Sa<br>ESPAS S B 67 DROP 0 ESAFASR D11EWLM1 D11EWLM1 MANKA12 KLOT001.ESPA<br>ESPAS S B 99 CREATE 0 ESAFASR D11EWLM1 D11EWLM1 MANKA12 KLOT001.ESPA                                                                                                    |                                                        |       | C - Code De                                        | taila P                                                 |                                                          |                                                                                                 |         |                                                                                  |                                                                                 |                                                     |             |                                                                                                    |                                               |
| Package       S       From       Stmt       Num       Type       Count       Job       Name       Job       Name       Applenv       Qualifier       Cursor       Name       Sa         ESPAS       S       B       67       DROP       0       ESAFASR       D11EWLM1       D11EWLM1       MANKA12       KLOTO01.ESPA         ESPAS       S       B       99       CREATE       0       ESAFASR       D11EWLM1       D11EWLM1       MANKA12       KLOT001.ESPA                                                                                                    |                                                        |       |                                                    |                                                         |                                                          |                                                                                                 |         |                                                                                  |                                                                                 |                                                     |             | DB2 SSID:                                                                                             | Sequence<br>D11E                              |
| ESPAS S B 67 DROP 0 ESAPASR D11EWLM1 D11EWLM1 MANKA12 KLOTO01.ESPA<br>ESPAS S B 99 CREATE 0 ESAPASR D11EWLM1 D11EWLM1 MANKA12 KLOTO01.ESPA                                                                                                    |                                                        |       |                                                    |                                                         | - Expla                                                  | in Immediate                                                                                    |         |                                                                                  |                                                                                 |                                                     |             | DB2 SSID:                                                                                             | Sequence<br>D11E<br>11.1.0                    |
| ESPAS S B 99 CREATE 0 ESAPASR D11EWLM1 D11EWLM1 MANKA12 KLOT001.ESPA                                                                                                    |                                                        |       | ta                                                 | EI                                                      | - Expla<br>Thread                                        | in Immediate<br>Requesting W                                                                    |         |                                                                                  |                                                                                 | ]                                                   | [           | DB2 SSID:<br>DB2 Rel:                                                                                 | Sequence<br>D11E<br>11.1.0<br>Unique          |
| ESPAS S B 99 CREATE 0 ESAPASR D11EWLM1 D11EWLM1 MANKA12 KLOTO01.ESPA                                                                                                    |                                                        |       | ta                                                 | EI                                                      | - Expla<br>Thread                                        | in Immediate<br>Requesting W                                                                    |         |                                                                                  |                                                                                 | Qualifier (                                         | Cursor Name | DB2 SSID:<br>DB2 Rel:                                                                                 | Sequence<br>D11E<br>11.1.0                    |
| ESPAS S B 99 CREATE 0 ESAPASR D11EWLM1 D11EWLM1 MANKA12 KLOTO01.ESPA                                                                                                    |                                                        |       | ta                                                 | EI                                                      | - Expla<br>Thread                                        | in Immediate<br>Requesting W                                                                    |         |                                                                                  |                                                                                 | Qualifier (                                         | Cursor Name | DB2 SSID:<br>DB2 Rel:                                                                                 | Sequence<br>D11E<br>11.1.0<br>Unique          |
|                                                                                                    | ackage                                                 | S Fro | ta<br>om Stmt Num                                  | EI<br>Type                                              | - Expla<br>Thread                                        | in Immediate<br>Requesting V<br>Job Name                                                        |         | Job Name                                                                         | Applenv                                                                         |                                                     | Cursor Name | DB2 SSID:<br>DB2 Rel:<br>Routine Name                                                                 | Sequence<br>D11E<br>11.1.0<br>Unique          |
|                                                                                                    | ackage<br><br>SPAS                                     | S Fro | ta<br>om Stmt Num<br>67                            | EI<br>Type<br>DROP                                      | - Expla<br>Thread<br>Count                               | Requesting V<br>Job Name<br>ESAPASR                                                             |         | Job Name                                                                         | Applenv<br>D11EWLM1                                                             | MANKA12                                             | Cursor Name | DB2 SSID:<br>DB2 Rel:<br>Routine Name<br>KLOTO01.ESPA                                                 | Sequence<br>D11E<br>11.1.0<br>Unique          |
| ESPAS S H 272 OPEN 0 ESAPASR DILEWIMI DILEWIMI MANKA12 C1 KLOTOOLESPA                                                                                                    | ackage<br><br>SPAS<br>SPAS                             | S Fro | ta<br>om Stmt Num<br>67<br>99                      | EI<br>Type<br>DROP<br>CREATE                            | - Expla<br>Thread<br>Count<br>0<br>0                     | in Immediate<br>Requesting W<br>Job Name<br>ESAPASR<br>ESAPASR                                  |         | Job Name<br>D11EWLM1<br>D11EWLM1                                                 | Applenv<br>D11EWLM1<br>D11EWLM1                                                 | MANKA12<br>MANKA12                                  | Cursor Name | DB2 SSID:<br>DB2 Rel:<br>Routine Name<br>KLOTOO1.ESPA<br>KLOTOO1.ESPA                                 | Sequence<br>D11E<br>11.1.0<br>Unique          |
| ESPAS S H 304 FETCH 0 ESAPASR D11EWLM1 D11EWLM1 MANKA12 C1 KLOTO01.ESPA                                                                                                    | ackage<br>SPAS<br>SPAS<br>SPAS                         | S Fro | ta<br>om Stmt Num<br>67<br>99<br>226               | EI<br>Type<br>DROP<br>CREATE<br>INSERT                  | - Expla<br>Thread<br>Count<br>0<br>0<br>0                | in Immediate<br>Requesting V<br>Job Name<br>ESAPASR<br>ESAPASR<br>ESAPASR                       |         | Job Name<br>D11EWLM1<br>D11EWLM1<br>D11EWLM1<br>D11EWLM1                         | Applenv<br>D11EWLM1<br>D11EWLM1<br>D11EWLM1<br>D11EWLM1                         | MANKA12<br>MANKA12<br>MANKA12<br>MANKA12            |             | DB2 SSID:<br>DB2 Rel:<br>Routine Name<br>KLOTO01.ESPA<br>KLOTO01.ESPA                                 | Sequence<br>D11E<br>11.1.0<br>Unique<br>Samps |
| ESPAS S H 321 UPDATE 0 ESAPASR D11EWLM1 D11EWLM1 MANKA12 C1 KLOTO01.ESPA                                                                                                    | ackage<br>SPAS<br>SPAS<br>SPAS<br>SPAS<br>SPAS         | S Fro | ta<br>om Stmt Num<br>67<br>99<br>226<br>272        | EI<br>Type<br>DROP<br>CREATE<br>INSERT<br>OPEN          | Count<br>0<br>0<br>0<br>0                                | in Immediate<br>Requesting W<br>Job Name<br>ESAPASR<br>ESAPASR<br>ESAPASR<br>ESAPASR            |         | Job Name<br>D11EWLM1<br>D11EWLM1<br>D11EWLM1<br>D11EWLM1                         | Applenv<br>D11EWLM1<br>D11EWLM1<br>D11EWLM1<br>D11EWLM1<br>D11EWLM1             | MANKA12<br>MANKA12<br>MANKA12<br>MANKA12<br>MANKA12 | <br>C1      | DB2 SSID:<br>DB2 Rel:<br>Routine Name<br>KLOTO01.ESPA<br>KLOTO01.ESPA<br>KLOTO01.ESPA<br>KLOTO01.ESPA | Sequence<br>D11E<br>11.1.0<br>Unique<br>Samps |
| ESPAS S H 350 CLOSE 0 ESAPASR D11EWLM1 D11EWLM1 MANKA12 C1 KLOTO01.ESPA                                                                                                    | ackage<br>SPAS<br>SPAS<br>SPAS<br>SPAS<br>SPAS<br>SPAS | S Fro | ta<br>om Stmt Num<br>67<br>99<br>226<br>272<br>304 | EI<br>Type<br>DROP<br>CREATE<br>INSERT<br>OPEN<br>FETCH | - Expla<br>Thread<br>Count<br>0<br>0<br>0<br>0<br>0<br>0 | in Immediate<br>Requesting V<br>Job Name<br>ESAPASR<br>ESAPASR<br>ESAPASR<br>ESAPASR<br>ESAPASR |         | Job Name<br>D11EWLM1<br>D11EWLM1<br>D11EWLM1<br>D11EWLM1<br>D11EWLM1<br>D11EWLM1 | Applenv<br>D11EWLM1<br>D11EWLM1<br>D11EWLM1<br>D11EWLM1<br>D11EWLM1<br>D11EWLM1 | MANKA12<br>MANKA12<br>MANKA12<br>MANKA12<br>MANKA12 | C1<br>C1    | DB2 SSID:<br>DB2 Rel:<br>Routine Name<br>KLOTO01.ESPA<br>KLOTO01.ESPA<br>KLOTO01.ESPA<br>KLOTO01.ESPA | Sequence<br>D11E<br>11.1.0<br>Unique          |

Fig 2 and 3 - WLM related data display

*Tip: Ensure you have all relevant columns in the analysis screen visible. Using advanced command CUST you can enable / disable / reorder / filter your view to your needs.* 

This Enhancement can be obtained via regular maintenance stream under  $\frac{\#SO09066}{For more information see documentation of: <u>Analysis for WLM</u>$ 

## DB2 WLM JAVA AGENT support:

This enhancement extends previous functionality of WLM data collection (see above) of JAVA WLM stored procedures support. Data can be found and analyzed on JAVA Interactive Analysis option 12 – Java Virtual Machine view (see fig. 4).

To enable data collection using CA MAT JAVA AGENT it is enough to add javaagent option to jvmopt on USS and a LIBPATH in envfile of targeted DB2 subsystem. By this AGENT is automatically triggered when SP is run on DB2 spawned WLMJ (JAVA) address space. (e.g. see fig. 5)

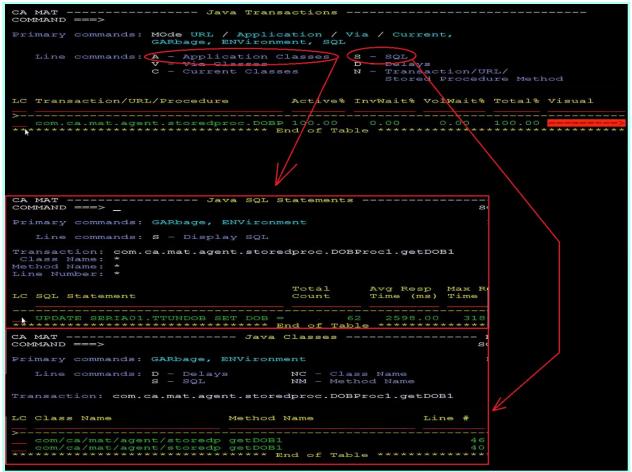

Fig 4 – JAVA information collected by WLM JAVA AGENT – SQL / CLASSES up to statement level

| Entered PM36156 version at time: Thu Jun 20 15:05:51 2019                                                                                                |
|----------------------------------------------------------------------------------------------------|
| Preside Encoding in 500, an occup share in 500                                                                                                    |
| Default EBCDIC encoding is 500; as CCSID char: 'Cp500'                                                                                                   |
| Java method is defined to be stored in a jar.                                                                                                    |
| CAMAT: processing option : BASE=/a/pallu01/JVM/matagent/WLM/workspace                                                                                    |
| CAMAT: processing option : CONTROL=1100000000000000000                                                                                                   |
| CAMAT: Critical message option enabled<br>CAMAT: Warning message option enabled                                                                          |
|                                                                                                    |
| CAMAT: Info message option enabled                                                                                                    |
| CAMAT: Base directory name is /a/pallu01/JVM/matagent/WLM/workspace                                                                                      |
| CAMAT: Current log file : /a/pallu01/JVM/matagent/WLM/workspace/ttl7105444_1E<br>CAMAT.3BC92000000000B: Thu Jun 20 15:05:51 2019 : 0 : Running shared 1E |
| CAMAI.3BC92000000000B.: Thu Jun 20 15:05:51 2019 : 0 : Setting shared the                                                                                |
| CAMAT.3BC920000000001B.: Thu Jun 20 15:05:51 2019 : 0 : Setting up SIGBBOS F                                                                             |
| CAMAT.3BC920000000001B.: Thu Jun 20 15:05:51 2019 : 0 : Setting up SIGEPE h                                                                              |
| CAMAT.3BC92000000000B.: Thu Jun 20 15:05:51 2019 : 0 : Setting up Sterre in                                                                              |
| CAMAT.3BC920000000001B.: Thu Jun 20 15:05:51 2019 : 0 : Signar namiter envi                                                                              |
| CAMAI.3BC920000000001B.: Thu Jun 20 15:05:51 2019 : 2 : Collection cell fac                                                                              |
| CAMAT.3BC92000000000B. Thu Jun 20 15:05:51 2019 : 2 : Campling thread cre                                                                                |
| Generated signature before convert: ()V                                                                                                    |
| Processing IN and LNOUT parameters of the Java method                                                                                                    |
| invoking class: com/ca/mat/agent/storedproc/DOBProcl, method: getDOB1                                                                                    |
| CAMAT.3BB0B8000000001C: Thu Jun 20 15:05:52 2019 : 2 : Shared library on-J                                                                               |
| CAMAT.3BB0B8000000001C.: Thu Jun 20 15:05:52 2019 : 0 : Monitor monitor the                                                                              |
| Back from Call: Processing time was 2.213800                                                                                                    |
| Processing OUT and INOUT parameters of the Java method                                                                                                   |
| Number of result sets is 0                                                                                                    |
| Return Status: Execution=0, Debug=0                                                                                                    |
|                                                                                                    |
|                                                                                                    |

Fig 5 – JAVA WLM AGENT trace in the log of WLMJ AS

To obtain **DB2 WLM JAVA AGENT support** apply following enhancement PTF:  $\frac{\#SO08989}{\#SO08989}$ For more information see documentation of: Analysis for WLM

## What does CSECT DESCRIPTION II feature contain:

This feature is continuation of our effort to bring more comprehensive and contextual information for CA MAT v12 during data analysis time. In this phase we have added and updated thousands of CSECT descriptors for IDMS / ACF / TSS / DATACOM & IDEAL as well as IBM DB2 / MQ and CICS. This enhancement can be obtained via #s008951

## Sampling architecture improvements – PC and SVC

This enhancement sees a reworking of the CA MAT sampling architecture. It brings the sampling mechanism more in line with recent development in hardware and software and adds features to display more information about your sampled application under PC Routine and SVC information categories thus help you to understand the causes of delays.

• PC routine display

Before our data was presented in aggregated way for most of Program Calls (PC) under PC CALL delay type. With the enhancement you can use new PC line command and expand the category for more granular and detailed information or update, display the service description (see fig. 6 and 7).

| CA MAT                                          | Dela                                     | yView                                                                              | Row 1 to 12 of 12<br>SCROLL ===> CSR              |
|-------------------------------------------------|------------------------------------------|------------------------------------------------------------------------------------|---------------------------------------------------|
| Primary commands: DETa<br>ADDH                  |                                          | Module: *<br>Csect: *<br>Offset: *                                                 | Profile: PCTEST2<br>Options: NORMAL<br>Detail: ON |
| Line commands: A -<br>(AutoNav enabled) S -     |                                          | PC - Program Cal                                                                   |                                                   |
| LC Major Category                               | Minor Category                           | Actv% Wait%                                                                        | Totl% Visual                                      |
| System Active                                   | WTO SVC                                  |                                                                                    |                                                   |
| Other Delays Data Delay PC PC routine delay     | Waiting for CPU<br>IO Queued<br>PC Call  | $\begin{array}{c} 0.00 & 26.99 \\ \hline 0.00 & 14.69 \\ 14.34 & 0.00 \end{array}$ | 1 14.61>                                          |
| Program Active<br>Data Delay                    | Program Active<br>Vsam SVC               | 5.68 0.00                                                                          | D 5.68 <mark>-&gt;</mark>                         |
| File Mgmt Delay<br>Data Delay                   | Close SVC<br>Open/Close/EOV              | 0.00 0.4                                                                           | 5 0.18                                            |
| File Mamt Delay<br>Data Delay<br>Voluntary Wait | Open SVC<br>Excpvr SVC<br>Wait/Waitr SVC | $\begin{array}{cccc} 0.00 & 0.13 \\ 0.09 & 0.00 \\ 0.00 & 0.00 \end{array}$        | 0.09                                              |

Fig 6 – PC line command on DelayView (Opt. 2) in interactive Analysis

| CA MAT<br>COMMAND ===                                                                                                    |                                                                                                    |                                                                                                    | Progra                                                                                                   | am Calls                                                 | Row 1 to 12 of 71<br>SCROLL ===> CSR |  |  |  |  |  |
|----------------------------------------------------------------------------------------------------|----------------------------------------------------------------------------------------------------|----------------------------------------------------------------------------------------------------|----------------------------------------------------------------------------------------------------|----------------------------------------------------------|--------------------------------------|--|--|--|--|--|
| Primary com                                                                                                    | mands: RE(                                                                                               | Gister                                                                                                   |                                                                                                    |                                                          | Profile: PCTEST2                     |  |  |  |  |  |
| Line commands S - Service Description $L$ - Listing of Calling Csect $U$ - Update Service Description                                                    |                                                                                                    |                                                                                                    |                                                                                                    |                                                          |                                      |  |  |  |  |  |
| LC Calling<br>Module                                                                                                    | Calling<br>Csect                                                                                         | Calling<br>Offset                                                                                        | PC<br>Number                                                                                             | component<br>or Module                                   | fci visual                           |  |  |  |  |  |
| .NUCLEUS<br>CNZINLPA<br>CNZINLPA<br>CNZINLPA<br>CNZINLPA<br>CNZINLPA<br>CNZINLPA<br>CNZINLPA<br>CNZINLPA<br>CNZINLPA<br>CNZINLPA<br>IGGOCLHA<br>VSMPGM64 | CNZS1WTO<br>CNZS1WTO<br>CNZS1WTO<br>CNZS1WTO<br>CNZS1WTP<br>CNZS1WTP<br>CNZS1XIT<br>CNZS1XIT<br>CNZS1XIT | 000005CC<br>00006752<br>0000642C<br>000003A6<br>000003A6<br>00001B36<br>00001F3C<br>0000219C<br>0000219C | 0000030F<br>00000411<br>0000041B<br>00000010<br>0000011A<br>0000011A<br>0000011A<br>0000011A<br>0000011A | XCF<br>ISGGRT<br>ISGGRT<br>IGVVSTOR<br>ISGGRT<br>**N/A** | 0.05                                 |  |  |  |  |  |

Fig 7 – PC line command on DelayView (Opt. 2) in interactive Analysis

• SVC information

Prior to the enhancement we would attribute the SVC activity solely to the application. With the enhancement installed you have the information split from application and attributed to particular SVC handler where you can drill down using line command C for callerid information and subsequently L for display listing information to pin point a location where particular SVC was used. Other information has been supplemented like:

- o SVC number
- SVC Module Name
- SVC Type and Authorization
- SVC Attribute
- o SVC Locks

| CA MAT<br>COMMAND ===>                                                             | CodeView                                                                                                    |    |   |    |       |       |       |                                                    | - Row 1 to 24 of 10<br>SCROLL ===> CSR |
|------------------------------------------------------------------------------------|----------------------------------------------------------------------------------------------------|----|---|----|-------|-------|-------|----------------------------------------------------|----------------------------------------|
| Primary commands: MOde Pseudo / Module / Csect / 4GL,<br>PSEudo, REGister, ADDHelp |                                                                                                    |    |   |    |       |       |       | Profile: SPISLOA<br>Options: NORMAL<br>Mode: CSECT |                                        |
| Line command:                                                                      | s: A - Associate C - Callerid D - Delays N - Long Nar<br>I - Info. L - Listing S - Distribution<br>H - Histogram NH - Normalized Histogram |    |   |    |       |       |       |                                                    |                                        |
|                                                                                    | lerid: CC - Current CA - Application CV - Via                                                                                              |    |   |    |       |       |       |                                                    |                                        |
| LC Module (                                                                        | Csect Description                                                                                                    | T. | С | X. | Actv% | Wait% | Tot1% | Visual                                             | Over<br>Lap%                           |
|                                                                                    | IEAVESVC SVC flih handler                                                                                                    |    |   |    |       |       | 4.17  |                                                    | 0.00                                   |
| PISICAD S                                                                          |                                                                                                    |    |   |    |       |       |       |                                                    |                                        |
| I DERRCI                                                                           | INLPA Dynamic LPA                                                                                                    |    |   |    | 0.80  |       |       |                                                    |                                        |
|                                                                                    | IGC0001A Basis I/O and device support                                                                                                    | A  | Y | Y  | 0 50  |       | 0.58  |                                                    |                                        |
|                                                                                    | IEWLSFT0 Linkage editor                                                                                                    | A  |   |    | 0.24  |       |       |                                                    |                                        |
|                                                                                    | EAVTST1 Slip service                                                                                                    |    |   |    | 0.24  |       |       |                                                    |                                        |
|                                                                                    | LAXVF In MVS nucleus                                                                                                    |    |   |    | 0.20  | 0.00  |       |                                                    |                                        |
|                                                                                    | DYNLPA Dynamic LPA                                                                                                    |    |   |    |       | 0.00  |       |                                                    |                                        |
| .ESQA                                                                              |                                                                                                    |    |   |    | 0.16  |       |       |                                                    | 0.00                                   |
|                                                                                    | IEAVELK Spin lock service                                                                                                    |    |   |    | 0.13  | 0.00  |       |                                                    | 0.00                                   |
|                                                                                    | SMSPDSE1 Cross Memory Routine<br>LEAVLSEN Supervisor control                                                                               |    |   |    | 0.10  | 0.00  |       |                                                    | 0.00                                   |
|                                                                                    | AXVP In MVS nucleus                                                                                                    | DR |   |    |       | 0.00  |       |                                                    | 0.00                                   |
|                                                                                    | ISVSSCQ Input/output Supervisor (IOS)                                                                                                    |    |   |    |       |       |       |                                                    | 0.00                                   |
| .NUCLEUS                                                                           |                                                                                                    |    |   |    | 0.08  | 0.00  |       |                                                    | 0.00                                   |
|                                                                                    | CREPCEL Integrated cryptographic services facility                                                                                         |    |   |    |       | 0.00  |       |                                                    | 0.00                                   |

Fig 8 – Separate display of SVC handler with ability to drill down via callerid command

This enhancement can be obtained through application of following enhancement PTF:  $\frac{\$ \text{SO08560}}{3}$ 

For more information on the SVC support, see <u>Display Delay Locations (DelayView)</u> and in the same manner for PC Routine support, see <u>Display Program Calls (DelayView)</u>.

For more information about CA *Mainframe Application Tuner* V12, see the release notes in <u>CA MAT V12 documentation.</u>

Thank you for choosing *CA Mainframe Application Tuner* to improve your application performance. Should you be interested in live demo? Update on product direction or POC? Feel free to contact us directly. Together with Product Manager Ekaterina Tumanova (<u>Ekaterina.Tumanova@broadcom.com</u>), we are always interested in your thoughts and feedback.

Petr Klomfar (<u>Petr.Klomfar@broadcom.com</u>) Product Owner of CA MAT